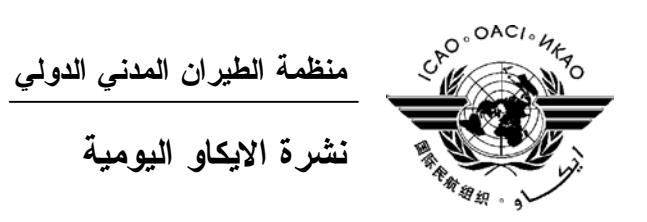

## **الجمعية العمومية - الدورة السادسة والثلاثون**

## **العدد الثامن ٢٠٠٧/٩/٢٦**

تصدر "نشرة الايكاو اليومية" في وقت مبكر من صباح كل يوم عمل طوال انعقاد الجمعية العمومية، وتحتوي على جدول زمني للجلسات التي تعقد في يوم صدورها، وموجز لأعمال الجمعية العمومية في اليوم السابق، وجـدول الحفـلات الاجتماعية، فضلا عن الإعلانات العامة.

**جدول الجلسات: الأربعاء، ٢٠٠٧/٩/٢٦** 

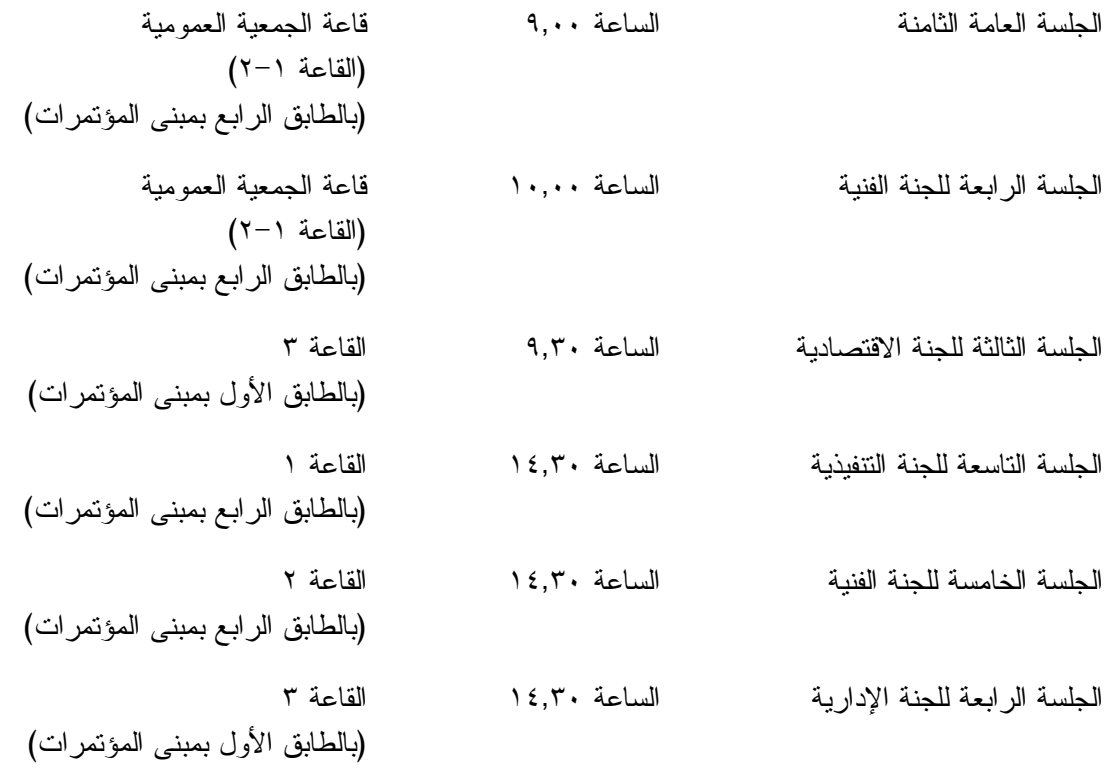

## **الخدمات الطبية العاجلة**

**من الاثنين الى الجمعة من الساعة ٩,٠٠ الى الساعة ١٧,٠٠ الرقم الداخلي رقم 8212**

يقع مكتب المستشار الطبي للايكاو فـي الطابق الرابع بمبنى المكاتب، الجناح رقم ،4.25 الرقم الداخلي 8212 . وتعمل في مكتبه ممرضة من الساعة ٩,٠٠ الى الساعة ١٧,٠٠ طوال انعقاد الجمعية العمومية. وإذا حدثت حالة طارئة في خارج هـذه المواعيـد وتعذر الاتصال بالممرضة فان وحدة الضمان الاجتماعي والرعاية ـ وهي أيضا في الطابق الرابع من مبنى المكاتب، الجناح رقـم ،4.35.28 الرقم الداخلي 8236 أو 8237 ـ ستتخذ الإجراءات الملائمة لتوفير المساعدات الطبية.

يمكن للمشاركين الذين يلتمسون رعاية طبية أن يحصلوا من إدارة الفندق الذي يقيمون به على عنوان ورقم هاتف الطبيب الخـاص بالفندق أو أي طبيب آخر بالقرب منه.

فيما يلي بيان بأقرب مستشفى الى مقـر الايكـاو: المركز الصحي لجامعـة ماكيـل (مستشفى رويال فيكتوريا)، الهاتف رقم (514) .934-1934

ولدى معظم المستشفيات عيادة طوارئ مفتوحة ليلا ونهارا.

ويمكن استدعاء سيارة الإسعاف بالاتصال بأي طبيب أو عن طريق الاتصال بالإسعاف الطبي (*Santé Urgences* (على الهاتف رقم .911

**دخول المندوبين والزوار إلى مبنى المكاتب**

- ١) يرجى الإحاطة علما بأن الأمن لن يسمح لأي مندوب الدخول إلى قاعة اجتماعات دون شار ة الاجتماع.
- ٢) من أجل مساعدة الزوار (المندوبين وغير المندوبين)، ينبغي أن تقدم الوفود إلى الأمن قائمة بجميع الزوار المتوقع استقبالهم كل يوم في وفدهم أو في المؤتمر، وينبغي تنقيح القائمة يوميا، وذلك بإرسالها عن طريق البريد الالكتروني (علـى العنـوان [int.icao@security](mailto:security@icao.int) أو من الوفود داخل المنظمة على موقع "**أمن مقر الايكاو**") مع إرسال نسخة إلـى قـسم المـؤتمرات والخدمات المكتبية على موقع الايكاو. وبدون هذه القائمة، سيتطلب الأمر أن يتصل الأمن هاتفيا بالوفود قبل السماح لأي زائر (غير مدرج بالقائمة) بالدخول إلى مبنى المكاتب.

إن كانت هناك أي استفسارات، يرجى الاتصال برئيس قسم المؤتمرات والخدمات المكتبية أو الموظف المكلف بخدمات المباني على الرقم الداخلي .8227

شكرا على تفهمكم وتعاونكم.

**أمن المبنى** 

I l

صدرت لحراس الأمن تعليمات مشددة بعدم السماح لأي شخص لا يحمل بطاقة الأمن الصادرة عن الايكاو بدخول المبنى، ولذا يجب حمل البطاقة بشكل ظاهر طوال التواجد في المبنى. ستصدر للمشاركين شارة الجمعية العمومية عند التسجيل، وهي تعتبر بطاقة أمن لدخول المبنى، ويـسمح لحاملهـا بالـدخول إلـى مبنى المؤتمرات ومبنى المكاتب. وينبغي المحافظة على هذه الشارة من الضياع، وفي حالة ضياعها يجب استـصدار شـارة بديلـة من مكتب التسجيل. ستصدر بطاقات أمن بألوان مختلفة لمرافقي المشاركين الراغبين في حضور الاجتماعات أو الحفلات الاجتماعية.

**جلسات الأمس** 

**الجلسة الثامنة للجنة التنفيذية** 

في جلستها الثامنة المعقودة يوم الثلاثاء ٢٥ سبتمبر، في الساعة ،٩,٣٠ استأنفت اللجنة التنفيذية، وأكملت نظرهـا، في جلسة مغلقة، في البند ٢٤ من جدول الأعمال بشأن وضع حد أقصى لمدد عمل الأمين العام ورئيس المجلس، الموثق في ورقة العمل /3WP المقدمة من المجلس وورقة العمل /136WP) ٢٢ من الدول الأعضاء في لجنة أمريكا اللاتينية للطيـران المدني).

ثم انعقدت اللجنة في جلسة مفتوحة واستعرضت مشاريع نصوص عدد من تقاريرها المقدمة الى الجلـسة العامـة واتخذت الإجراءات التالية:

- /289WP تقرير عن البند ١٢ من جـدول الأعمـال *تقريـر* وافقت اللجنة عليه مع بعض تعـديلات. ووافقـت مرحل*ي عن* تنفيذ برنامج *الإيكاو للاستر اتيجية المو*حدة اللجنة على أن توصي الجلسة العامة باعتماد القـــرار ١/١٢ ببعض التعديلات، والقرار .٢/١٢
- /291WP تقرير عن البند ١٣ من جـدول الأعمـال *تقريـر* طلبت تقديم مشروع نص مـنقح للتقريـر يتـضمن *مرحلي عن تنفيذ برنامج الإيكاو العالمي لتدقيق مراقبة* التغييرات المقترحة الى اللجنة للموافقة عليه. *السلامة الجوية بموجب النهج التجميعي الشامل*
- /292WP تقرير عن البند ١٤ من جدول الأعمـال *التـسهيل* وافقت عليه بدون تغيير. ووافقت اللجنـة علـى أن *المالي الدولي للسلامة الجوية (ايفاس)* توصي الجلسة العامة باعتماد القرار .١/١٤
- /231WP تقرير عن البند ١٦ من جدول الأعمـال *البرنـامج* وافقت عليه مع بعض التعديلات. ووافقـت اللجنـة *العالمي لتدقيق أمن الطيران* على أن توصي الجلسة العامة باعتماد المرفـق (ھ) من القرار ٣/١٥ ببعض التعديلات.

أرجئ النظر في مشروع نص تقرير اللجنة الى الجلسة العامة بشأن البند ١٥ من جدول الأعمال – *برنـامج أمـن الطيران* (/287WP (الى جلسة لاحقة.

**اللجنة الاقتصادية** 

أكملت اللجنة الاقتصادية في جلستها الثانية المعقودة الساعة ٩,٣٠ يوم الثلاثاء، ٢٥ سبتمبر، نظرها في البنـد ٤٠ من جدول الأعمال: تنظيم خدمات النقل الجوي الدولي، وركزت المناقـشة علـى ورقـات العمـل /280WP و/275WP  $WP/283$  ,

وبحثت اللجنة البند ٤١ من جدول الأعمال: تنظيم تقديم خدمات المطارات والملاحة الجوية وأكملته. ونظرت في ورقات العمل /15WP و/119WP و/120WP و/100WP و/101WP فضلا عن ورقات المعلومات 103 و109 و141 و.143

ثم أكملت اللجنة نظرها في البند ٤٢ من جدول الأعمال: مسائل النقل الجوي الأخرى، على أسـاس اسـتعراض لورقة العمل /20WP.

أكملت اللجنة نظرها في البند ٤٣ من جدول الأعمال: بيان موحد بسياسات الايكاو المستمرة فـي مجـال النقـل الجوي، وذلك بالنظر في ورقة العمل /21WP مع الموافقة على القرار المرفق بها. كما أتمت اللجنة نظرها في البند ٤٤ من جدول الأعمال: قرارات الجمعية العمومية التي يجب توحيدها أو إعـلان انتهاء سريانها، وذلك بالموافقة على الإجراء المطلوب اتخاذه في ورقة العمل /28WP. **اللجنة الإدارية** 

عقدت الجلسة الثانية للفريق العامل المعني بالميزانية يوم الاثنين، ٢٤ سبتمبر .٢٠٠٧ واعتمد الفريـق التقريـر الوارد في ورقة العمل /22AD /305,WP36-A ووافق على إحالتها الى **اللجنة الإدارية** المقـرر انعقادهـا يـوم الأربعـاء ٢٦ سبتمبر ٢٠٠٧ في الساعة ١٤,٣٠ في قاعة المؤتمرات ٣ بالطابق الأول.

#### **الجلسة العامة السابعة**

في الجلسة السابعة المعقودة يوم الثلاثاء، ٢٥ سبتمبر ٢٠٠٧ في الساعة ،١٤,٣٠ أجـري الجـزء الثالـث مـن انتخابات المجلس. وكان عدد الدول المصوتة ١٧٠ دولة، وعدد الأصوات اللازمة للانتخاب ٨٦ صوتا. وكان هنـاك ١٧ مرشحا لـ ١٣ مقعدا في هذا الجزء، وانتخبت ١٣ دولة في الاقتـراع الأول وذلـك علـى النحـو التـالي: الكـاميرون والجمهورية الدومينيكية واكوادور والسلفادور وغانا وماليزيا وناميبيا وجمهوريـة كوريـا ورومانيـا وتـونس وأوغنـدا والإمارات العربية المتحدة وأوروغواي.

#### **الجلسة الثالثة للجنة الفنية**

عقدت اللجنة الفنية جلستها الثالثة يوم الثلاثاء، ٢٥ سبتمبر، الساعة .١٤,٣٠

نظرت اللجنة في جميع ورقات العمل المقدمة في إطار البند ٣٠ من جدول الأعمال (مسائل الـسلامة الأخـرى) المتعلقة بمواضيع الصلاحية للطيران والترخيص والتدريب، كما نظرت في ورقة عمل واحـدة بـشأن "الـسلامة المهنيـة والحماية الصحية لأفراد طاقم المقصورة".

نظرت اللجنة أيضا في بنود جدول الأعمال التالية وأكملت نظرها فيها:

- ٣١ (التطور المستمر للنظام العالمي لإدارة الحركة الجوية القائم على الأداء)؛
- ٣٢ (إعداد بيان موحد ومنقح بسياسات وممارسات الايكاو المستمرة في مجال النظـام العـالمي لإدارة الحركة الجوية ونظم الاتصالات والملاحة والاستطلاع/إدارة الحركة الجوية (ATM/CNS((؛
	- ٣٣ (مسائل الكفاءة الأخرى)؛
	- ٣٤ (تأييد سياسة الايكاو في المسائل المتعلقة بطيف الترددات اللاسلكية)؛
	- ٣٦ (إعداد بيان موحد ومنقح بسياسات الايكاو المستمرة وممارساتها التي تخص الملاحة الجوية)؛
		- ٣٧ (مسائل الملاحة الجوية الأخرى)؛
		- ٣٨ (قرارات الجمعية العمومية التي يجب توحيدها أو إعلان انتهاء سريانها).

رفعت الجلسة في الساعة .١٧,٤٥

ستعقد الجلسة الرابعة للجنة الفنية يوم الأربعاء، ٢٦ سبتمبر ٢٠٠٧ في الساعة ١٠,٠٠ في قاعة المؤتمرات ٢-١ بالطابق الرابع.

#### **الحفلات الاجتماعية**

يرجى من الوفود التي ترغب في حجز مواعيد لحفلاتها أو إدخال أي تغيير على القائمة أعلاه أن تتصل بالـسيدة أنّا ماتي بمكتب الأمين العام (الرقم الداخلي 8042). **ملاحظة:** يرجى التأكد من أن الرسائل والدعوات التي تودع لدى مكتب توزيع الوثائق تحمل – بالإضافة إلى الاسم - اسم الدولة أو الجهة المعنية.

#### **المناسبات الاجتماعية**

نظمت **الايكاو** برنامجا لمرافقي المشاركين في الجمعية العمومية. وقد وزعت نسخة من هذا البرنامج علـى كـل مشارك سجل نفسه ومرافقيه، وتوجد نسخ اضافية في مكتب الاستعلامات في الطابق الأول بمبنى المؤتمرات.

وتجدون رفق هذه النشرة اليومية صفحة **وردية اللون** عنوانها "**جدول أنشطة سنة ٢٠٠٧**" تلخص جميع أنـشطة هذا البرنامج. **وسيحدث هذا الجدول يوميا**. ولذلك نرجو من المندوبين أن ينتزعوا هذه الصفحة الورديـة مـن النـشرة اليومية ليسلموها يوميا الى مرافقيهم.

## **منطقة المعلومات عن الايكاو**

ستفتتح يوم الثلاثاء ٢٠٠٧/٩/١٨ منطقة المعلومات عن الايكاو للدورة السادسة والثلاثـين للجمعيـة العموميـة وستظل مفتوحة يوميا حتى يوم .٢٠٠٧/٩/٢٧ وندعوكم لزيارة هذه المنطقة التي تقع في بهو قاعة الجمعية العمومية.

وتتيح منطقة المعلومات فرصة فريدة لجميع المندوبين للحصول على مزيد من المعلومات عـن الأعمـال التـي تضطلع بها الأمانة العامة بالنيابة عن الدول المتعاقدة لدى المنظمة. وهي أيضا فرصة مناسبة لمقابلة موظفي الأمانة العامة الذين يمكن توجيه أسئلتكم إليهم بشأن جميع جوانب عمل الايكاو.

- **:٩/٢٦** *إدارة النقل الجوي / إدارة الملاحة الجوية برنامج المساواة بين الجنسين*
	- **:٩/٢٧** *إدارة التعاون الفني برنامج المساواة بين الجنسين*

#### **أجهزة الكمبيوتر**

وضع بالطابق الرابع في مبنى المؤتمرات بالقرب من السلالم المتحركة ٢٠ جهاز كمبيوتر للعمل بمعظم بـرامج "ميكروسوفت أوفيس"، وسيتم توفير طابعتين في مقهى الانترنت، وهذه المعدات موضـوعة تحـت تـصرف المـشاركين الراغبين في استخدام الانترنت لأغراض البريد الالكتروني.

#### **الهواتف**

تباع بطاقات المكالمات الهاتفية الدولية في مكتب التسجيل في محل مبيعات رابطة الموظفين، وتم تركيب الهواتف في الطابق الأول في مبنى المؤتمرات بالقرب من منطقة التسجيل وفي الطابق الرابع في مبنى المؤتمرات بالقرب من منطقة توزيع الوثائق.

**الوثائق الالكترونية للجمعية العمومية** 

## **الوثائق الالكترونية للجمعية العمومية**

**يمكن الاطلاع على جميع وثائق الجمعية العمومية على الموقع التالي على شبكة الانترنت 36assembly/int.icao.www بالنسبة للمطبوعات المرجعية، يرجى الاطلاع على الموقع التالي على شبكة الانترنت icaonet/int.icao.www") المطبوعات الالكترونية") (Publications Electronic (وذلك باستخدام كلمة السر التالية del36XXa**

ويمكن للمندوبين أن يساهموا في الحفاظ على البيئة وتيسير تنظيم الجمعية العمومية باستخدام الوثائق الالكترونية. ويمكن الاطلاع على جميع الوثائق على الموقع العام للايكاو على شـبكة الانترنـت (**int.icao.www** (والحـصول علـى المطبوعات المرجعية من خلال موقع ايكاو- نت (**icaonet/int.icao.www** (المحمي بكلمة سر "Publications Electronic". ويمكن استخدام أجهزة الكمبيوتر والطابعات في مقهى الانترنت بالطابق الرابع من مبنى المؤتمرات.

## **توزيع الوثائق:**

تقع الساحة المخصصة لتوزيع الوثائق بالطابق الرابع من مبنى المؤتمرات. وتبـدأ سـاعات العمـل فيهـا مـن الساعة ٨,٣٠ صباحا إلى الساعة .١٧,٠٠ ويرجى من المندوبين أن يحيطوا علما بالمعلومات الواردة في كتـاب المنظمـة 36/3-07/28 SA، الموضوع: الدورة السادسة والثلاثون للجمعية العمومية، مونتريال، ١٨ إلى ٢٨ سبتمبر ٢٠٠٧ حيث أن كل وفد من الوفود المشاركة سيحصل على ست مجموعات من نسخ وثائق الجمعية العمومية كحد أقصى. وإذا رغب أحـد المشاركين في الحصول على ورقة محددة، فيمكن الحصول عليها من خلال الموقع العام للايكاو على شبكة الانترنت.

**إعلانات عامة** 

**-١ قائمة المندوبين** 

١-١ سيوزع اليوم الإصدار الثالث لقائمة المندوبين. ويرجى تقديم جميع التعديلات المراد إدخالها على القائمـة الى مكتب التسجيل.

٢-١ لدواعي الأمن، لن تنشر في القائمة عناوين فنادق المشاركين، وسيوضع بدلا منها رقـم صـندوق توزيـع وثائق كل مندوب تيسيرا للاتصال به.

**-٢ محاضر الجلسات** 

١-٢ سيبذل كل جهد لإصدار مسودات المحاضر بأسرع ما يمكن، ومع ذلك ستعطى الوثائق اللازمـة للجلـسات الجارية أسبقية على المحاضر. ولذلك قد يتأخر صدور مسودات المحاضر عندما يزداد عبء العمل.

#### **-٣ ترتيبات الجلوس – في اللجان**

١-٣ بالنظر إلى طريقة تنظيم قاعات الاجتماعات وعدد المقاعد في كل قاعة منها، سـتكون ترتيبـات الجلـوس بالنسبة للجنة التنفيذية واللجان الأخرى كما هو مبين أدناه.

٢-٣ يرجى الإحاطة بأن قاعة الجمعية العمومية في الطابق الرابع ستنقسم على النحو التالي:

 قاعة المؤتمرات ١ في الطابق الرابع (اللجنة التنفيذية) قاعة المؤتمرات ٢ في الطابق الرابع (اللجنة الفنية – اللجنة القانونية) قاعة المؤتمرات ٣ في الطابق الأول أمام منطقة التسجيل (اللجنة الإدارية – اللجنة الاقتصادية).

**الجلسة العامة قاعة المؤتمرات ١ و-٢ الطابق الرابع**  أعدت ترتيبات الجلوس خلال الافتتاح الرسمي للجلسة العامة على أساس عدد أقصاه ستة مقاعد لكـل وفـد يمثل دولة متعاقدة ويضم ستة مشاركين أو أكثر (ثلاثة أمام المائدة وثلاثة خلفهم). وخصص للوفود التي لها خمسة أو أربعة مشاركين عدد أقصاه أربعة مقاعد (اثنان أمام المائدة واثنان خلفهما) . وخصص للوفود التي لها ثلاثة مشاركين مقعدان أمام المائدة وواحد في الخلف. أما الوفود التي لها مندوبان فسيتاح لها مقعدان أحدهما أمام المائدة والثاني في الخلـف. وتتـوافر للمشاركين مقاعد إضافية في شرفة المراقبين بالطابق الخامس في مركز المؤتمرات، ويمكن الوصول إليها بالمصعد رقم ٧ أو رقم ٨ أو بالدرج الموجود مباشرة أمام أبواب قاعة الجمعية العمومية بالطابق الرابع. **اللجنة التنفيذية قاعة المؤتمرات ١ – الطابق الرابع** مقعد واحد أمام المائدة لكل دولة مقعد لمستشار واحد في الخلف **اللجنة الفنية – اللجنة القانونية قاعة المؤتمرات ٢ – الطابق الرابع**  مقعد واحد أمام المائدة لكل دولة مقعد لمستشار واحد في الخلف **وفود المراقبين – قاعتا المـؤتمرات ١ و**.**٢** نظرا لزيادة عدد وفود المراقبين عن المقاعد المتوفرة، الرجـاء أن يتوجه المراقبون الذين يرغبون في متابعة المداولات إلى شرفة المشاهدة التي يوجد بها ٥٠ مقعدا للمراقبين فـوق القاعة مباشرة في الطابق الخامس. ويمكن الوصول إليها بالمصعدين رقم ٧ أو رقم ٨ أو بالدرج الموجود مباشرة أمام أبواب قاعة الجمعية العمومية بالطابق الرابع. وينبغي للوفود التي يوجد لديها بند من البنود أو ورقة من ورقات العمل أن تخطر اللجنة المعنية بذلك. وستوضع أسماء الوفود المراقبة على اللوحات عندما يحضر المراقب وإذا سمحت بذلك المقاعد المتوفرة. **اللجنة الإدارية – اللجنة الاقتصادية قاعة المؤتمرات ٣ – الطابق الأول (خلف منطقة التسجيل)**  مقعد واحد أمام المائدة لكل دولة توجد مقاعد المستشارين والمراقبين على جانبي القاعة، وتوجد أيضا بعض المقاعد الاضافية فـي المنطقـة الخلفية من القاعة. ٣-٣ ستوضع ترتيبات الجلوس في الجلسات اللاحقة وفقا للاحتياجات الفعلية وبقدر ما يسمح بـه عـدد المقاعـد المخصصة لجميع الوفود داخل القاعة. ٤-٣ يرجى من المندوبين مراعاة أن أجهزة الميكروفون وآلات السماع منسقة مع الأسـماء الموضـوعة علـى اللوحات، ويرجى بالتالي من المندوبين إبلاغ الموظف المسؤول في المنطقة الخلفية من القاعة بحاجتهم إلى تعـديل الموقـع أو الاسم الموضوع على اللوحة.

**-٤ معدات الترجمة الفورية** 

١-٤ يوجد الجهاز التحكم السمعي تحت حافة المائدة. ويمكن اختيار اللغات التي تودون الاستماع إليها على النحو التالي:

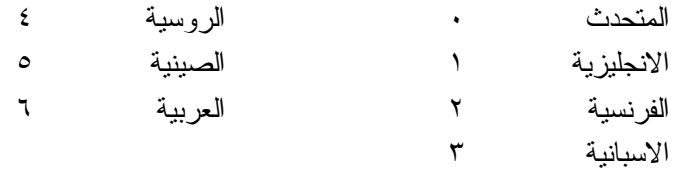

## **-٥ المشروبات**

١-٥ يمكن شراء المشروبات في بهو قاعة الجمعية العمومية بالطابق الرابع من مبنى المؤتمرات، وفـي الطـابق الأول من مبنى المؤتمرات، وذلك خلال فترات الاستراحة في الصباح وبعد الظهر. ويمكن شراء السندوتشات مـن علـى منضدة وجبات الغداء بالقرب من السلالم المتحركة ومبنى مقهى الانترنت بالطابق الرابع بـين الـساعة ١٢,٠٠ والـساعة .١٤,٣٠ ومكتب الاستقبال هو الذي يبيع قسائم شراء السندوتشات والقهوة.

## **-٦ صور المندوبين**

١-٦ يمكن مشاهدة وشراء الصور التي التُقطت للمندوبين طوال فترة الجمعية العمومية فـي *مكتـب الاسـتقبال* بالطابق الرئيسي. والصور متاحة في شكلين : مطبوعة بحجم ٤×٦ (٥ دولارات كندية للصورة الواحدة ) أو مسجلة علـى قرص ROM-CD) ١٠ دولارات كندية للقرص، ويشمل ذلك صورة رقمية).

٢-٦ ويمكن استلام الصور المطبوعة والمسجلة على الأقراص من *مكتب الاستقبال* بعد يومين من إيداع الطلبات. ويرجى الإحاطة بأن الصور التي تُطلب بعد يوم الأربعاء، ٢٠٠٧/٩/٢٦ سترسل بالبريد.

#### **-٧ معرض للصور**

-٧ ١ يوجد معرض لصور الدورة السادسة والثلاثين للجمعية العمومية على موقع الجمعية العمومية على العنوان .http://www.icao.int/assembly36 :التالي

#### **-٨ الممتلكات الشخصية**

١-٨ يرجى **عدم ترك أي وثائق أو ممتلكات شخصية إلى الغد في قاعات الاجتماعات**.

٢-٨يرجى من المشاركين **ألا يتركوا أي بنود أو حقائب أو طرود بعيدا عن أنظارهم في أي وقت في مبنى الايكاو**.

٣-٨ المهمة الوحيدة لمكتب توزيع الوثائق الموجود في الطابق الرابع بمبنى المؤتمرات هي توزيع وثائق الجمعية العمومية الصادرة عن المنظمة. وليس بوسعه، نظرا لضيق المكان، أن يحفظ للمشاركين أي وثائق أو ممتلكـات شخـصية أخرى ولو لفترة قصيرة.

## **-٩ أجهزة الاستماع في المكاتب**

١-٩ يمكن لوفود الدول التي لديها مكاتب في مبنى مقر الايكاو أن تتابع وقائع جلسات اللجنـة التنفيذيـة ولجـان الجمعية العمومية عن طريق جهاز الاستماع (MX (الموجود في تلك المكاتب، وذلك بضبطها على الأرقام التالية:

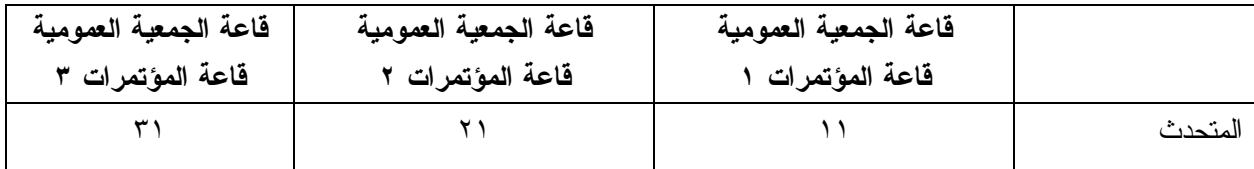

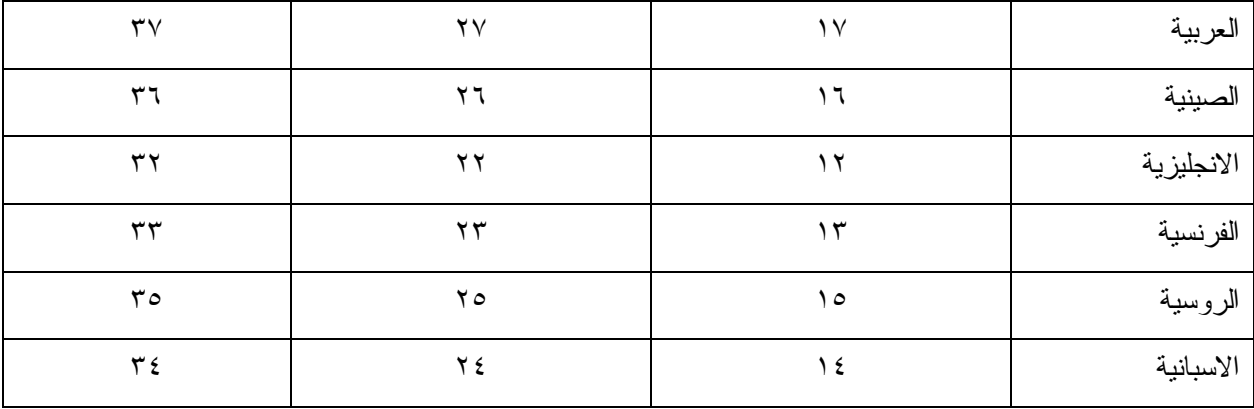

**-١٠ مغادرة المشاركين قبل نهاية الدورة** 

١-١٠ يرجى من أعضاء الوفود والمراقبين الذين سيغادرون قبل نهاية دورة الجمعية العموميـة أن يبلغـوا بـذلك مكتب توزيع الوثائـق في الطابق الرابع بمبنى المؤتمرات .

٢-١٠ **مغادرة الوفد بكامله قبل نهاية الدورة**. ينبغي ابلاغ الأمين العام بها خطيا . ويمكن ايداع هذا البلاغ لـدى مكتب توزيع الوثائق بالطابق الرابع في مبنى المؤتمرات أو لدى مكتب رئيس قسم المؤتمرات والخـدمات المكتبيـة فـي المكتب رقم 4.10 .

**-١١ خدمات السوق الحرة** 

١-١١ تيسيرا على الوفود والأمانة العامة، ستفتح السوق الحرة أبوابها في المواعيد التالية بمناسبة انعقاد الجمعيـة العمومية:

**الأسبوع الأول :**

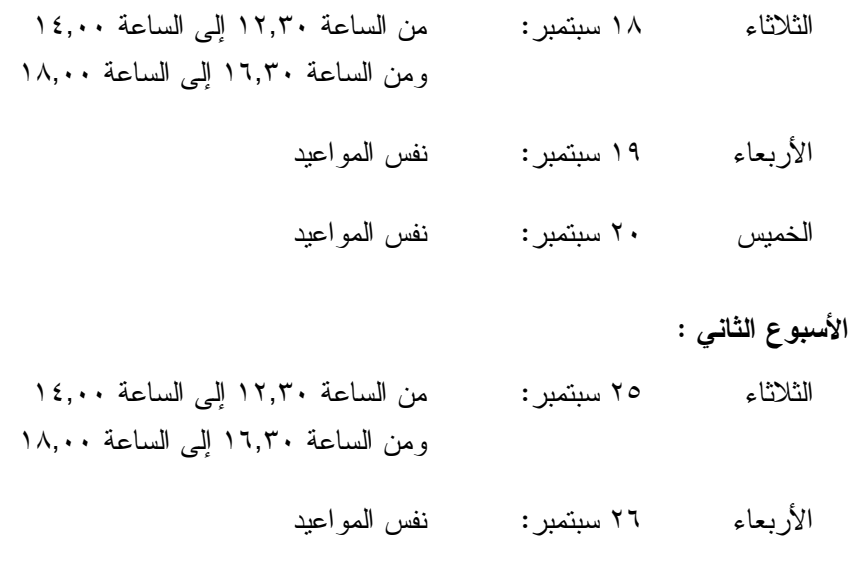

الخميس ٢٧ سبتمبر: نفس المواعيد

**-١٢ خدمات الرعاية النهارية للأطفال** 

١-١٢ معظم الفنادق لديها ترتيبات لخدمات الرعاية النهارية للأطفال.

**محل مبيعات رابطة الموظفين** 

نود دعوتكم إلى زيارة محل مبيعات رابطة الموظفين بالطابق الأول في مبنـى المـؤتمرات مـن الـساعة ١٢,٠٠ الى الساعة .١٤,٠٠

## **مظروف الطوابع التذكارية الخاصة**

بمناسبة انعقاد الدورة السادسة والثلاثين للجمعية العمومية للايكاو، سيتم اصدار مظروف طوابـع تذكاريـة خاصة على النحو المبين أدناه، حيث أُعد ختمه البريدي بالتعاون مع هيئة البريد الكندية.

وكان الطابع البريدي الملصوق على هذا الظرف واحدا من الطوابع الأولى الجديـدة غيـر المقومـة التـي أصدرتها هيئة البريد الكندية في .٢٠٠٦/١١/١٦ وهو يحمل حرف "P "الجديد داخل ورقة شجرة القيقـب؛ ويـشير هـذا الحرف الى أن هذا الطابع البريدي يتسم بطابع دائم وصالح لأجل غير مسمى. ويحمل هذا الطابع البريدي صور مزركـشة لنبات المرجان الخلاب. وهذا النوع من النبات ينتمي الى فصيلة السحلبيات وينمو في المناطق المشجرة كثيرة الظلال فـي نيوفنلند بمقاطعة كولومبيا البريطانية، ويظهر في أواسط فصل الصيف.

والختم الموجود على اليمين يحتوي على رسم على السجاد المصنوع من الصوف الخالص واسم اللوحة هـو *الرجل الطائر*، وهذا السجاد معلق خلف كرسي الرئيس في قاعة لجنة الملاحة الجوية، وقد أهدتها رومانيا الى الايكاو فـي عام ١٩٧٦ وهي تمثل شخصية ايكاروس المجنح الأسطورية مع شعاري الايكاو والأمم المتحدة في الخلفية التـي تتـضمن صورة تموجات تشير الى انتشار الموجات في الفضاء.

ويمكن شراء هذا الظرف الاستثنائي مقابل ٣ دولارات كندية من متجر مبيعات رابطة الموظفين بالطابق A بقاعة المؤتمرات خلال انعقاد الجمعية العمومية.

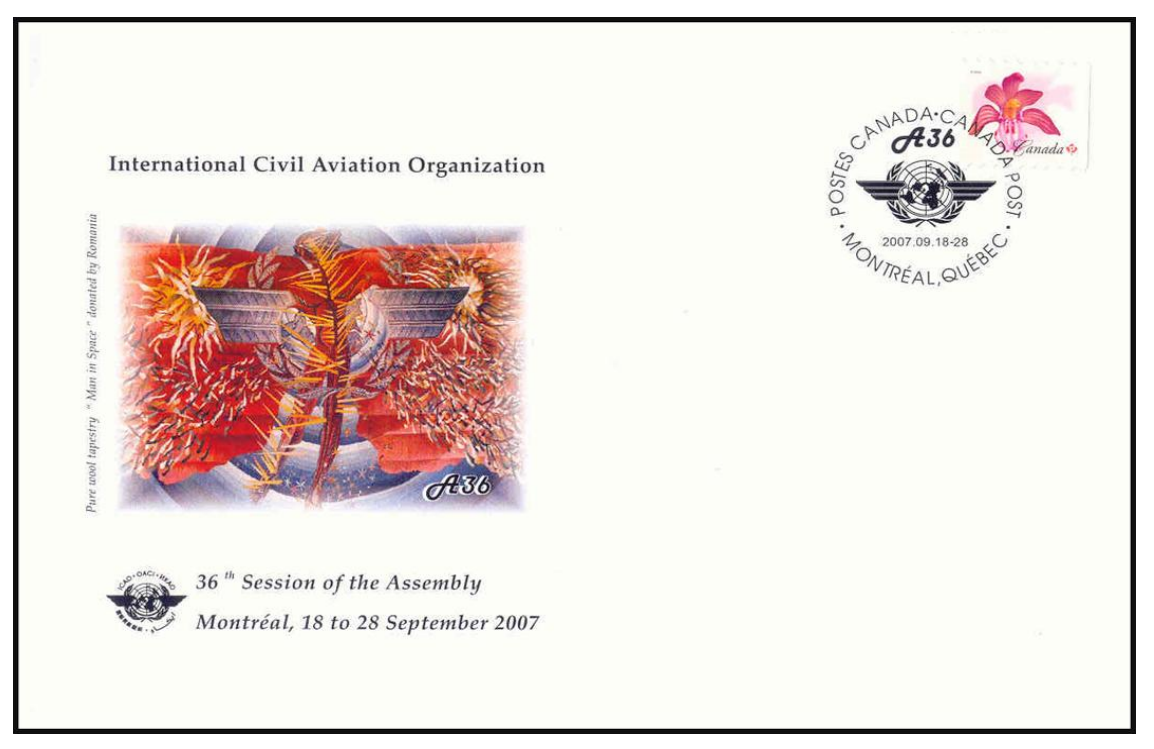

# **لجنة الاستقبال للدورة السادسة والثلاثين لجنة لاستقبال للدورة السادسة والثلاثين جدول أنشطة ٢٠٠٧**

**التسجيل:** المواعيد المذكورة أدناه تمثل آخر مهلة للتسجيل، ومع ذلك نوصيكم بشدة بتسجيل الأسماء بأسرع ما يمكنكم

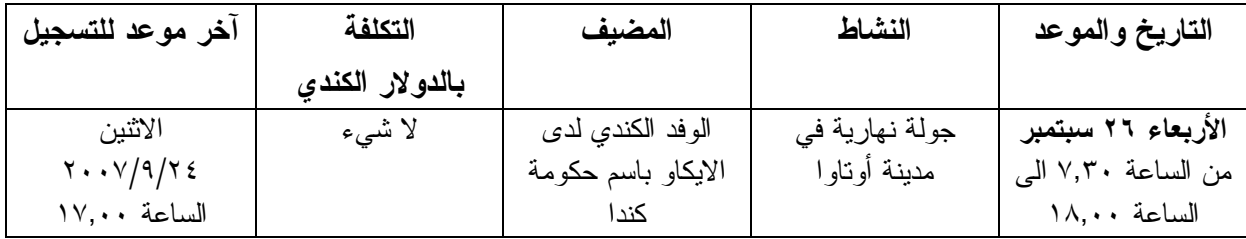

**مكتب الاستعلامات: الهاتف رقم 954-8219 الرقم الداخلي 7081**